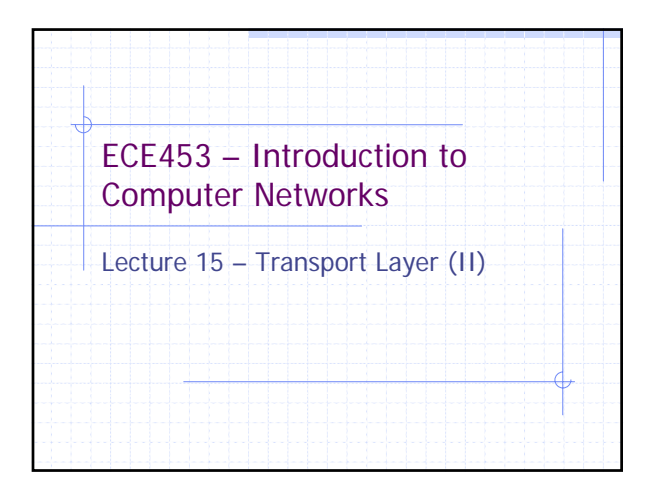

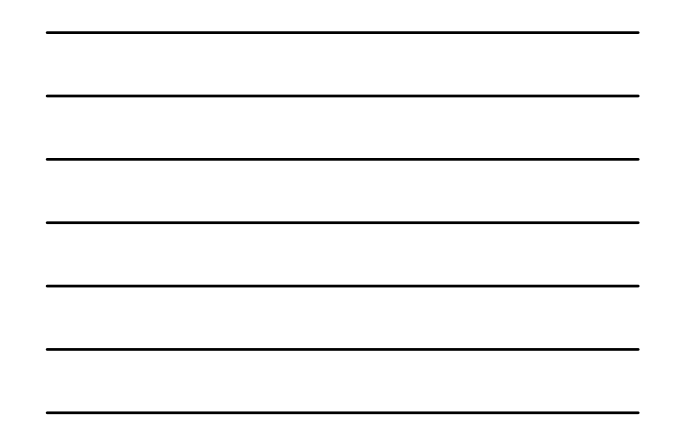

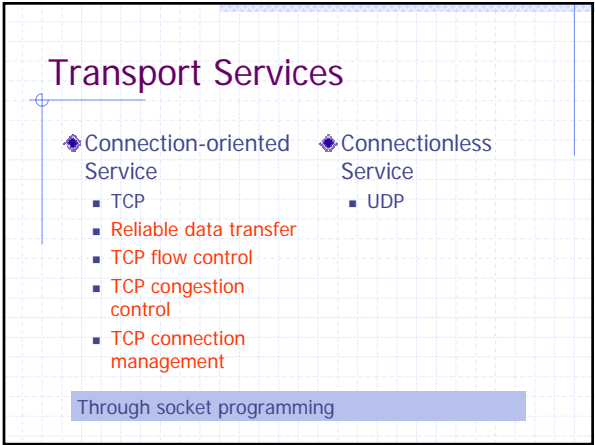

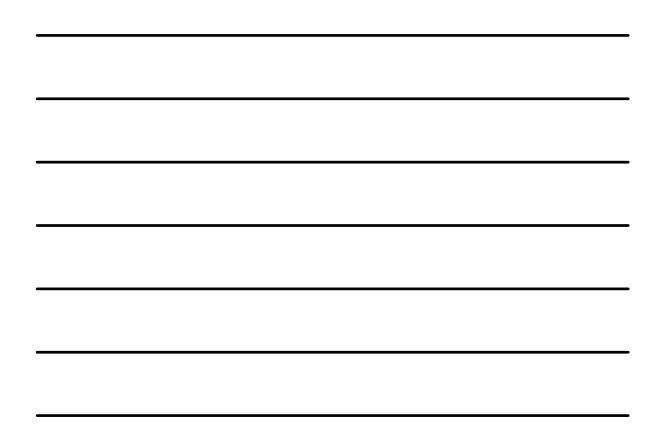

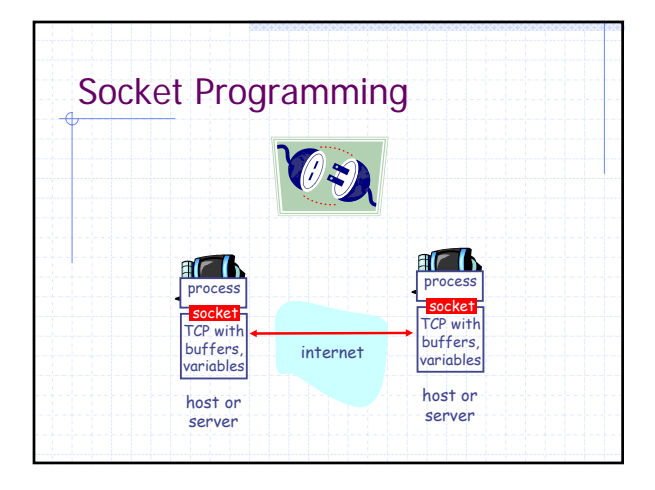

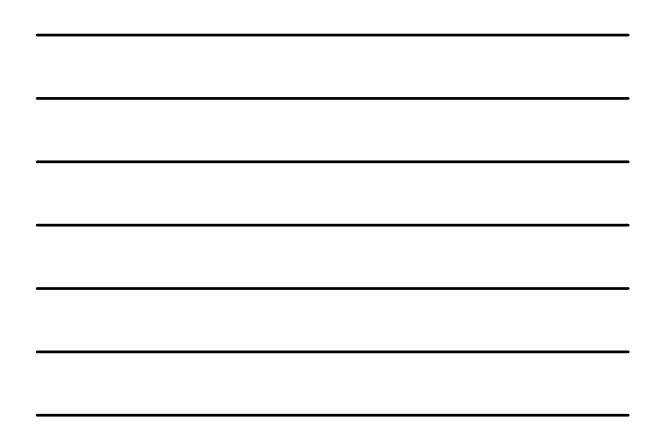

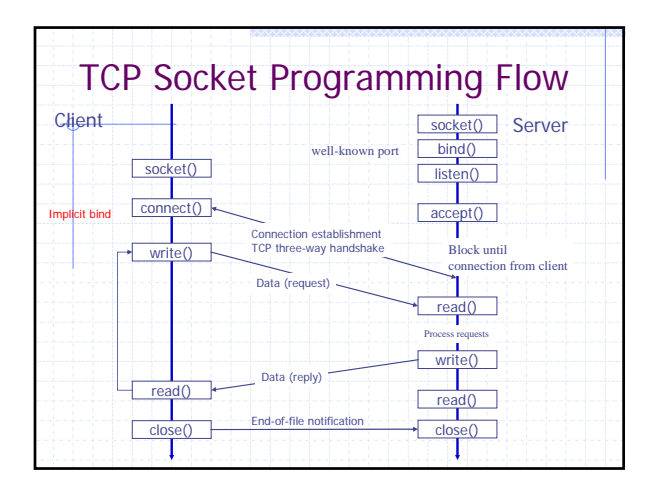

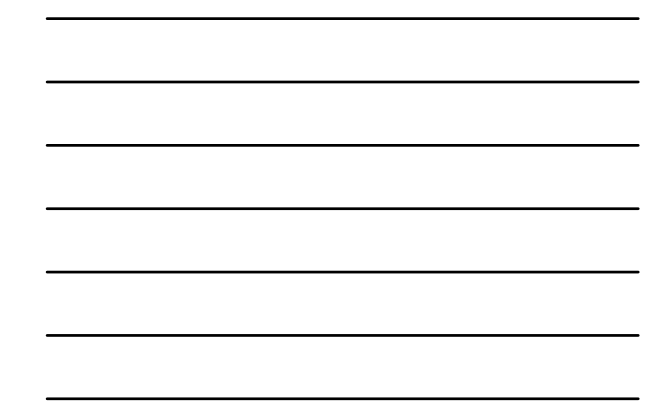

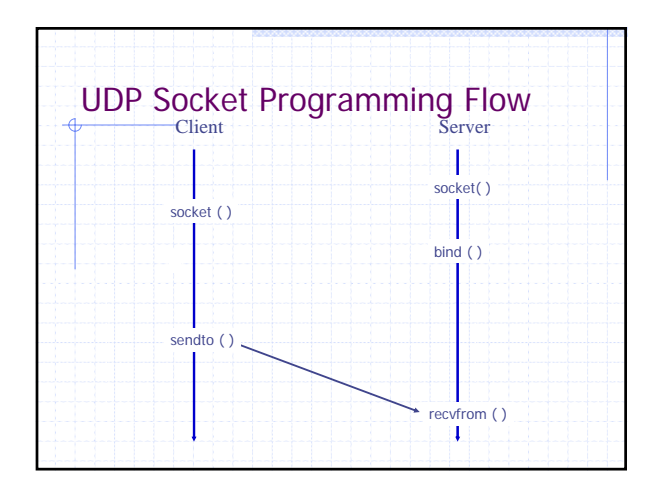

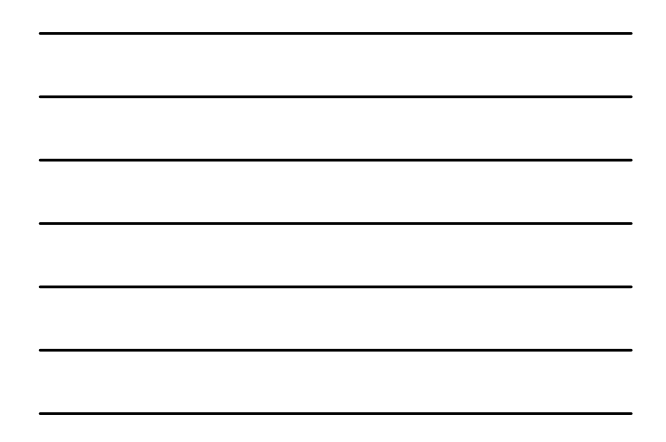

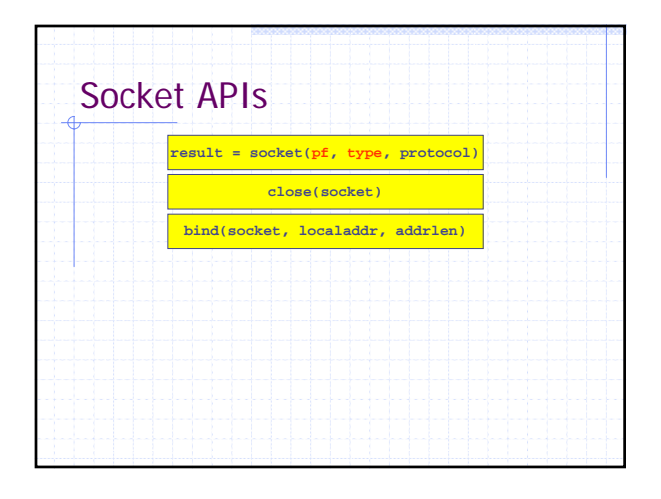

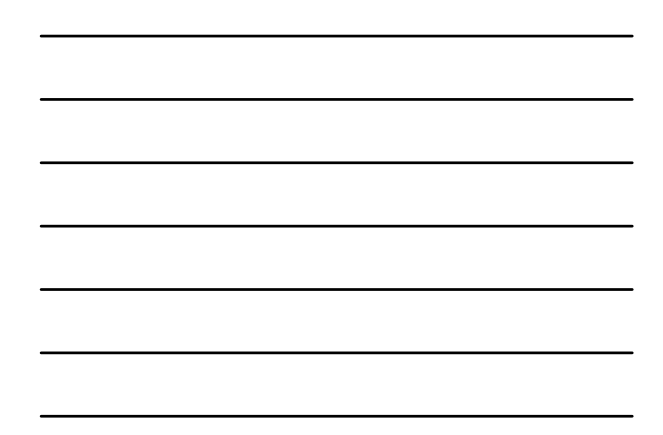

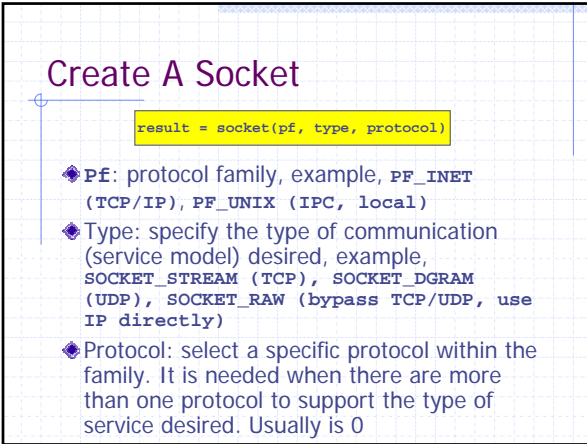

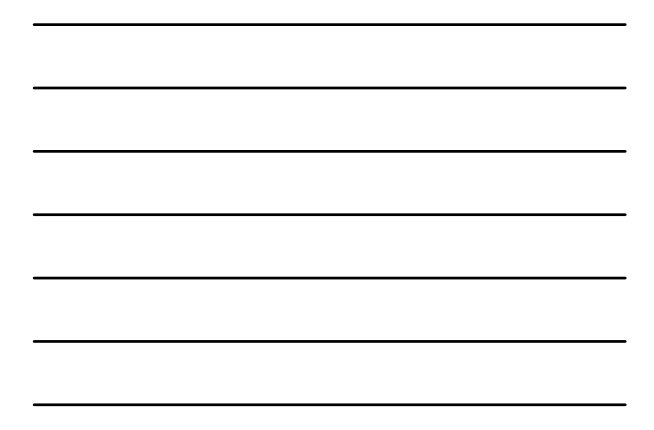

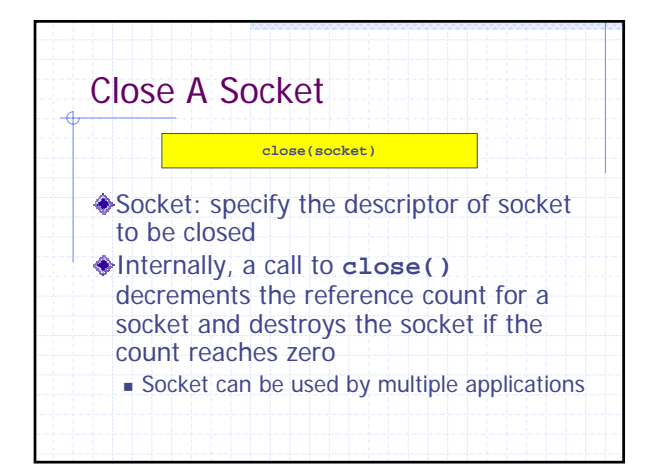

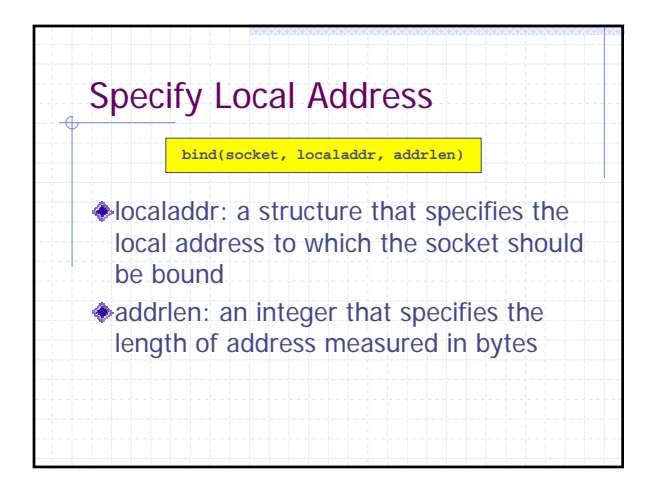

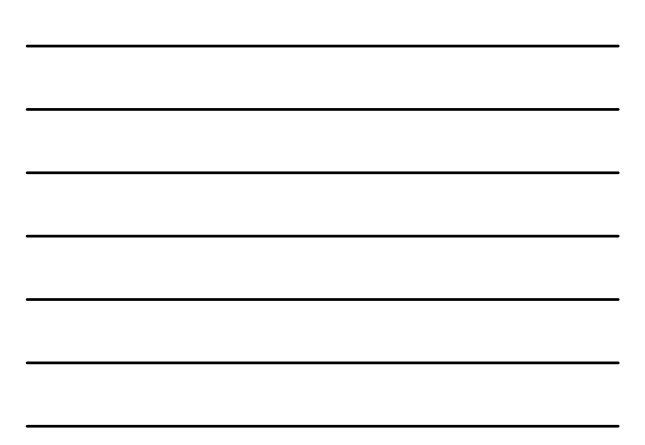

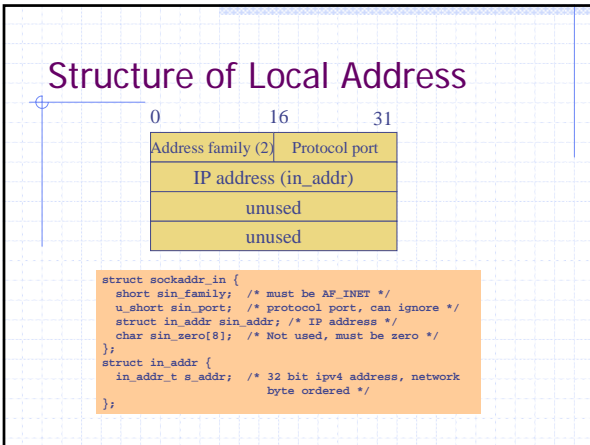

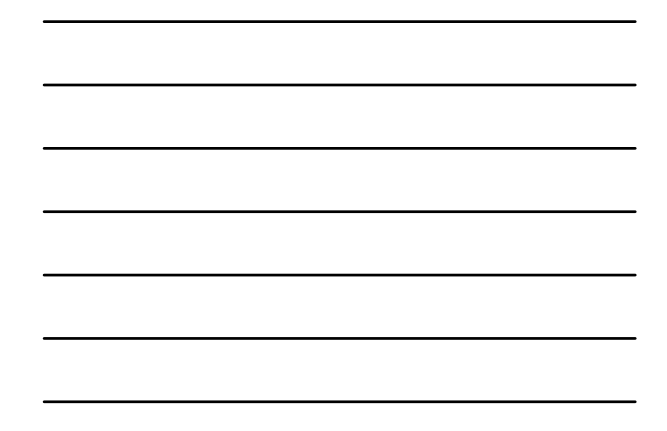

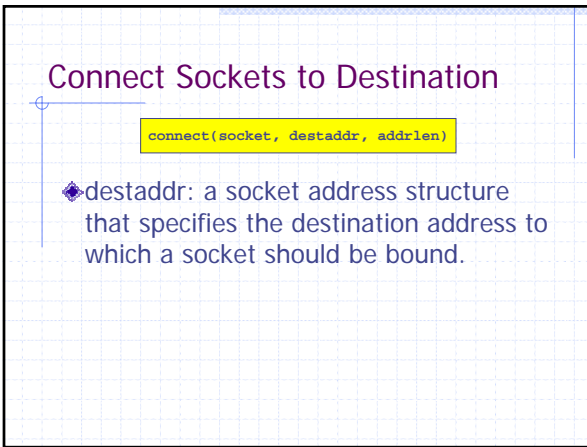

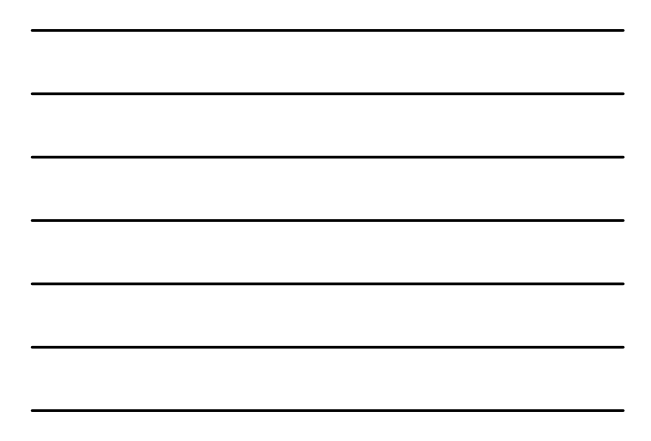

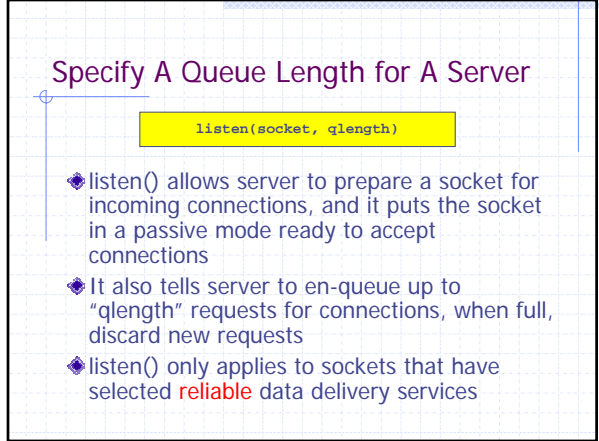

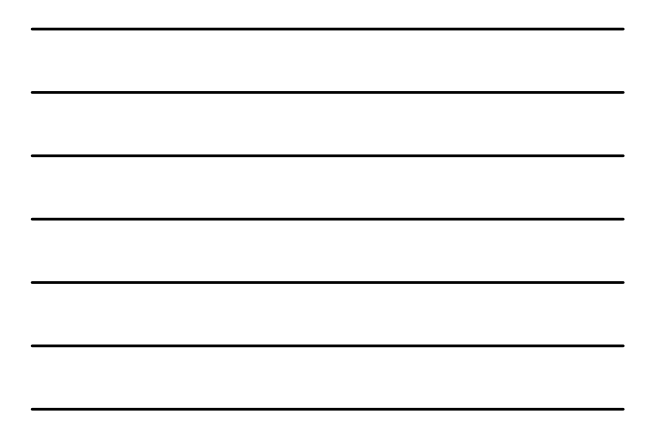

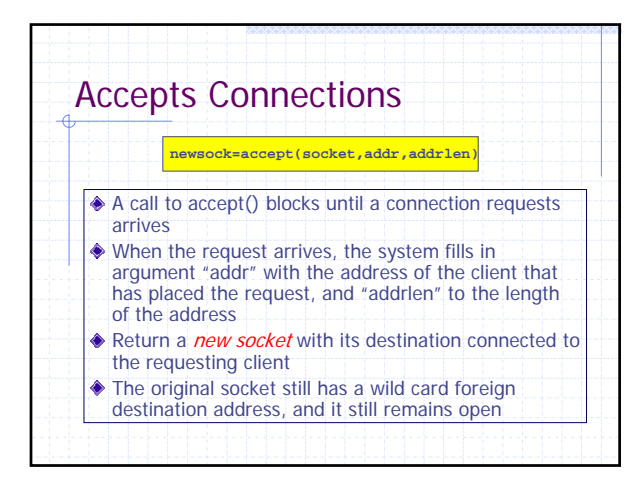

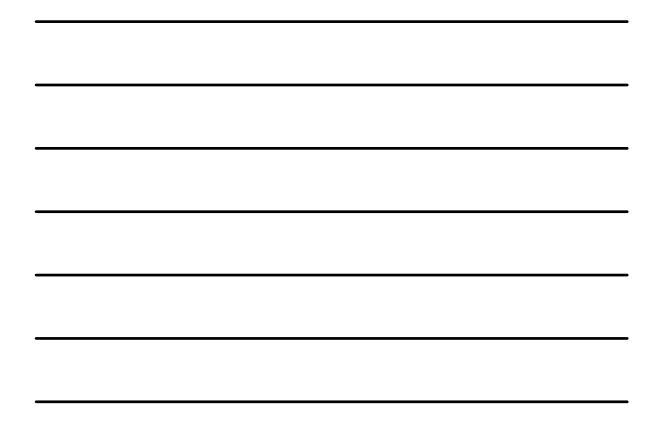

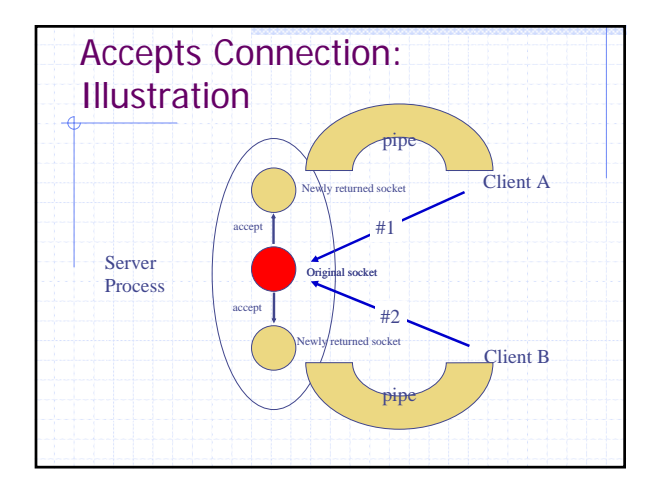

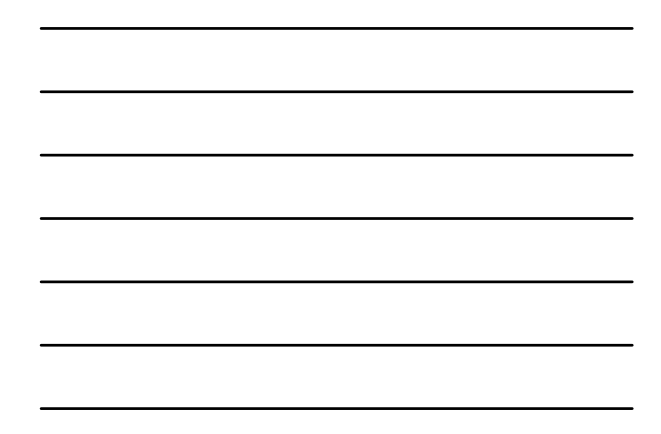

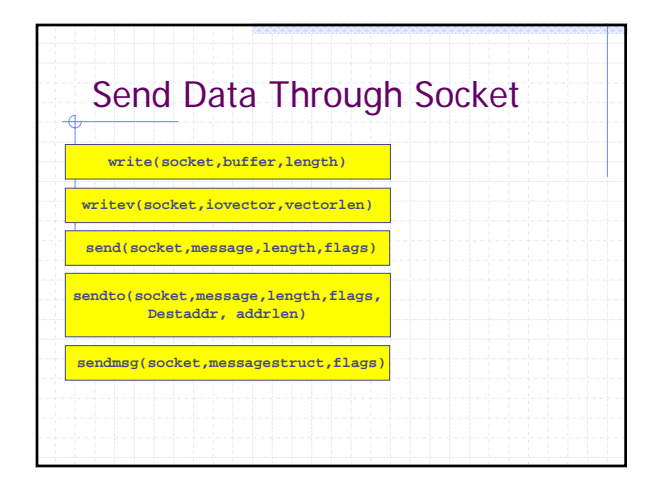

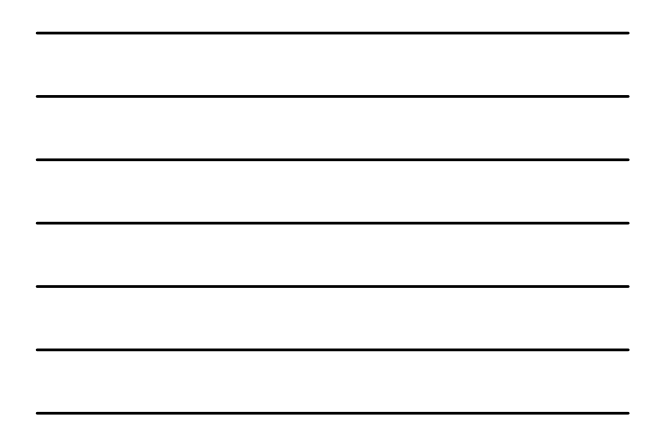

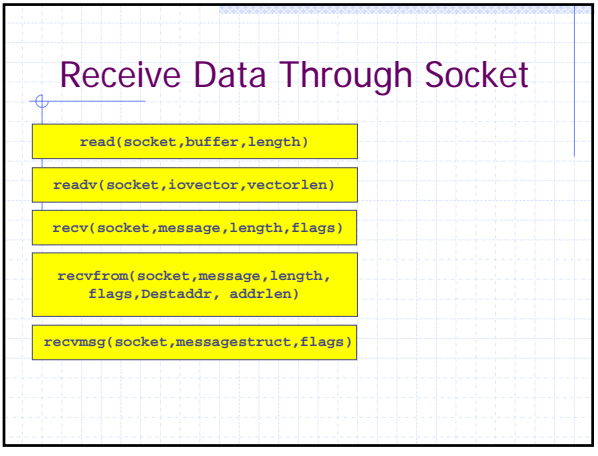

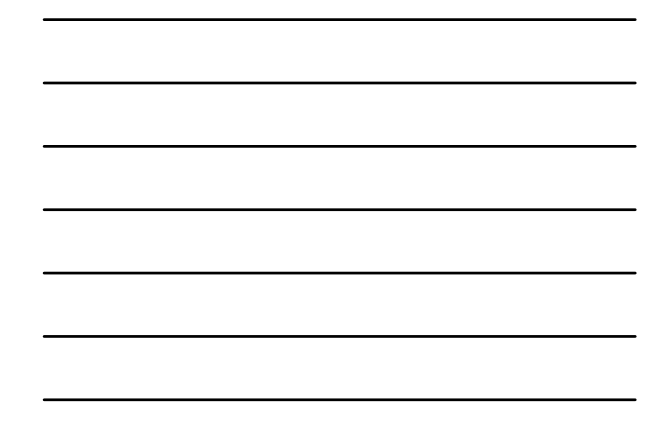

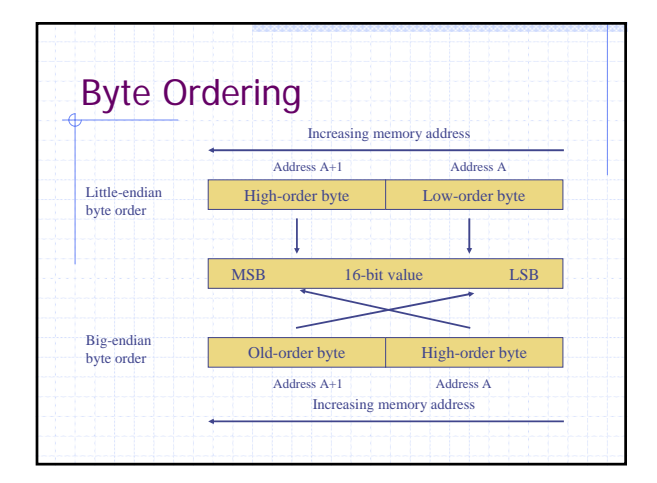

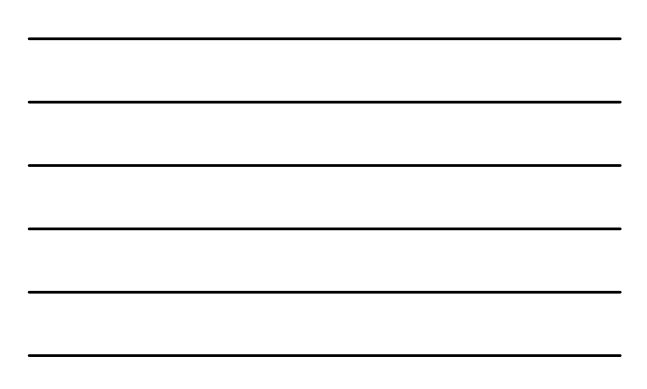

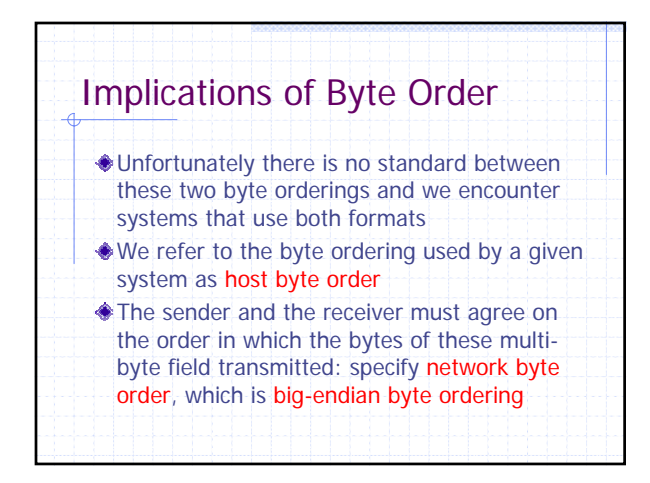

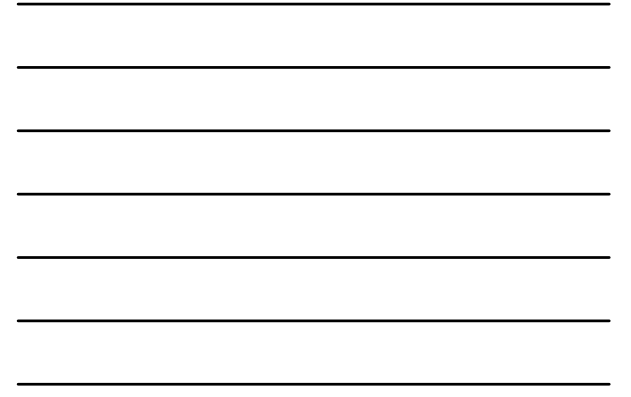

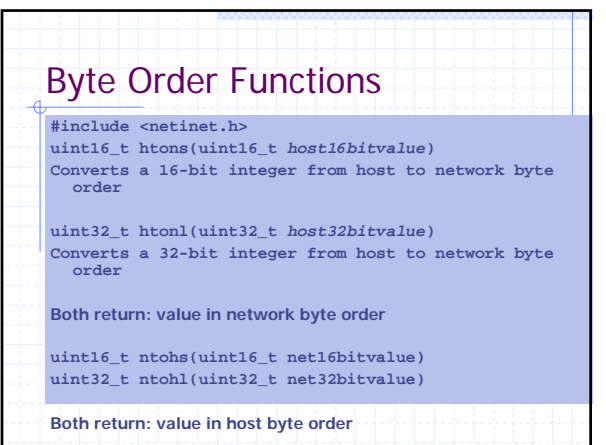

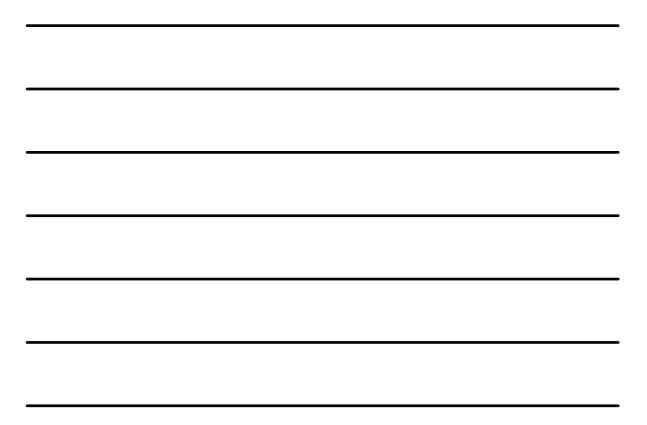

## Byte Manipulation Functions **#include <strings.h> /\* Berkeley-derived functions \*/ void bzero(void** *\*dest***, size\_t** *nbytes***) Set the first part of an object to null bytes** void boopy(const void \*src, void \*dest, size\_t nbytes);<br>int bomp(const void \*ptrl, const void \*ptr2, size\_t<br>nbytes) /\* return:0 if equal, nonzero if unequal \*/ **#include <string.h> /\* ANSI C defined functions \*/ void \*memset(void** *\*dest***,int** *c***,size\_t** *len***) Sets the first len bytes in memory dest to the value of c**

**void \*memcpy(void** *\*dest***,const void** *\*src***, size\_t** *nbytes***) void memcmp(const void** *\*ptr1***, const void** *\*ptr2***, size\_t**  *nbytes***)** 

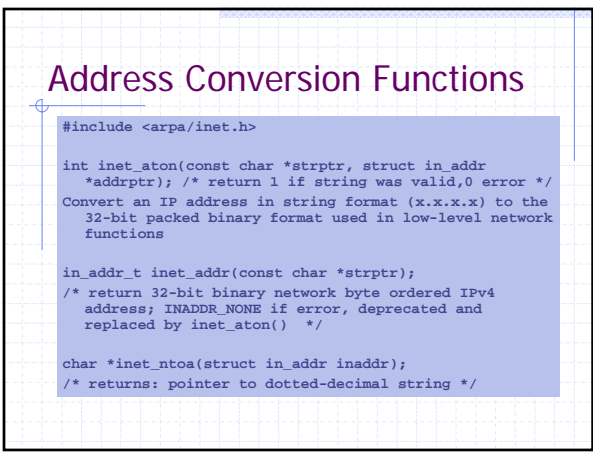

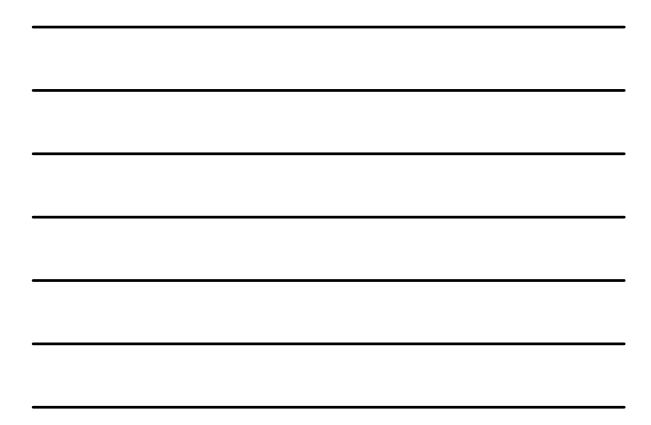

## /\* A simple server in the internet domain using TCP \*/ #include <stdio.h> #include <sys/types.h> #include <sys/socket.h> #include <netinet/in.h>

int main(int argc, char \*argv[]) { int sockfd, newsockfd, portno, clilen;

char buffer[256]; struct sockaddr\_in serv\_addr, cli\_addr; int n;

sockfd = **socket**(PF\_INET, SOCK\_STREAM, 0);

bzero((char \*) &serv\_addr,sizeof(serv\_addr));  $portno = atoi(argv[1]);$ serv\_addr.sin\_family = AF\_INET; serv\_addr.sin\_addr.s\_addr = INADDR\_ANY; serv\_addr.sin\_port = htons(portno); if (**bind**(sockfd, (struct sockaddr \*) &serv\_addr, sizeof(serv\_addr)) < 0) error("ERROR on binding");

**listen**(sockfd,5);  $\text{client} = \text{sizeof}(\text{cli}\_\text{addr});$ 

newsockfd = **accept**(sockfd, (struct sockaddr \*) &cli\_addr, &clilen); bzero(buffer,256); n = **read**(newsockfd,buffer,255); printf("Here is the message: %s\n",buffer); n = **write**(newsockfd,"I got your msg",18); return 0;

## Client program #include <stdio.h> #include <sys/types.h> #include <sys/socket.h> #include <netinet/in.h> #include <netdb.h>

int main(int argc, char \*argv[])

int sockfd, portno, n; struct sockaddr\_in serv\_addr;<br>**struct hostent \*server;**<br>char buffer[256];

portno = atoi(argv[2]);

sockfd = **socket**(PF\_INET, SOCK\_STREAM, 0);

server = **gethostbyname**(argv[1]);<br>bzero((char \*) &serv\_addr, sizeof(serv\_addr));<br>serv\_addr.sin\_family = AF\_INET; bcopy((char \*)server->h\_addr, (char \*)&serv\_addr.sin\_addr.s\_addr, server->h\_length); serv\_addr.sin\_port = htons(portno);

sizeof(serv\_addr)) < 0) error("ERROR connecting"); printf("Please enter the message: "); bzero(buffer,256); fgets(buffer,255,stdin); n = **write**(sockfd,buffer,strlen(buffer));

if (**connect**(sockfd,&serv\_addr,

bzero(buffer,256);<br>n = **read**(sockfd,buffer,255);<br>printf("%s\n",buffer); return 0;